## COMP 1010- Summer 2015 (A01)

Jim (James) Young

young@cs.umanitoba.ca

jimyoung.ca

### Hello!

James (Jim) Young young@cs.umanitoba.ca jimyoung.ca

office hours T / Th: 17:00 – 18:00 EITC-E2-582 (or by appointment, arrange by email)

### Can we make a command like..

moveBadGuy(x, y, xmin, xmax, ymin, ymax)

moveBadGuy(badGuy1X, badGuy1Y, 0, width-1, 0, height-1)

No – since data is only copied in, any changes that happen in that function are not reflected back in our variables. It is thrown away.

# What functions give us data back? What do they look like?

```
max, min, random...
int result = max(10,4);
```

# Functions can only return one piece of data

They can give you an integer,

A float

A string

Etc.

### Send data back from a function:

let's make a function myMax(int a, int b) which gives us an integer to represent the largest of the two:

int bigger = myMax(5, 2); // expect 5 to be the answer

first – let's implement this using the tools we already have

we can calculate important information – but how do we send it back?

### Send data back from a function:

returnType functionName (parameterType parameterName)

```
int myMax(int a, int b) {
  int result = a;
  if (b>a)
     result = b;
  return result;
}
```

the return command does two things:

- it ends the function and returns to where it was called from
- it passes data along from the function to the caller

## user-defined functions: syntax

```
int myMax(int a, int b) {
 int result = a;
 if (b>a)
       result = b;
 return result;
```

these are "local variables", only exists within the function. this name is not related to how you can use the function

```
int max = myMax(10,20);
```

## user-defined functions: syntax

```
int myMax(int a, int b) {
 int result = a;
 if (b>a)
      result = b;
 return result;
int max = myMax(10,20);
```

#### Exercise:

Make a function to calculate the distance between two points.

#### another XKCD comic

remember random()?? how would you implement your own? tough..

```
int getRandomNumber()
{
    return 4; // chosen by fair dice roll.
    // guaranteed to be random.
}
```

### Back to our badguy example

```
final int MAX MOVE = 20;
final int BG COLOR = 0;
int badGuv1Size = 20;
int badGuy1Color = 255;
int badGuy1X = 0;
int badGuy1Y = 0;
int badGuy2Size = 40;
int badGuy2Color = 100;
int badGuy2X = 0;
int badGuy2Y = 0;
int badGuy3Size = 5;
int badGuy3Color = 180;
int badGuy3X = 0;
int badGuy3Y = 0;
void setup()
 size(500,500);
void drawBadGuy(int x, int y, int size, int col)
 fill(col);
 stroke(col);
 rect(x, y, size, size);
void draw()
 background(BG COLOR);
 // bad guy 1
 int move = (int)(random(MAX MOVE*2)-MAX MOVE);
 badGuy1X += move;
 badGuy1X = min(badGuy1X, width-1);
 badGuy1X = max(badGuy1X, 0);
```

```
move = (int)(random(MAX MOVE*2)-MAX MOVE);
badGuv1Y += move;
badGuy1Y = min(badGuy1Y, height-1);
badGuy1Y = max(badGuy1Y, 0);
drawBadGuy(badGuy1X, badGuy1Y, badGuy1Size, badGuy1Color);
// bad guy 2
move = (int)(random(MAX MOVE*2)-MAX MOVE);
badGuy2X += move;
badGuy2X = min(badGuy2X, width-1);
badGuy2X = max(badGuy2X, 0);
move = (int)(random(MAX MOVE*2)-MAX MOVE);
badGuv2Y += move;
badGuy2Y = min(badGuy2Y, height-1);
badGuy2Y = max(badGuy2Y, 0);
drawBadGuy(badGuy2X, badGuy2Y, badGuy2Size, badGuy2Color);
// bad guy 3
move = (int)(random(MAX MOVE*2)-MAX MOVE);
badGuy3X += move;
badGuy3X = min(badGuy3X, width-1);
badGuy3X = max(badGuy3X, 0);
move = (int)(random(MAX MOVE*2)-MAX MOVE);
badGuy3Y += move;
badGuy3Y = min(badGuy3Y, height-1);
badGuy3Y = max(badGuy3Y, 0);
drawBadGuy(badGuy3X, badGuy3Y, badGuy3Size, badGuy3Color);
```

## How can we simplify this?

```
// bad guy 1
 int move = (int)(random(MAX_MOVE*2)-MAX_MOVE);
 badGuy1X += move;
 badGuy1X = min(badGuy1X, width-1);
 badGuy1X = max(badGuy1X, 0);
 move = (int)(random(MAX MOVE*2)-MAX MOVE);
 badGuy1Y += move;
 badGuy1Y = min(badGuy1Y, height-1);
 badGuy1Y = max(badGuy1Y, 0);
See similarities? What if we call a function once for X and once for Y...
something like
badGuy1X = doMove(badGuy1X, 0, width-1);
badGuy1X = doMove(badGuy1Y, 0, height-1);
```

#### Make the function

```
int move = (int)(random(MAX_MOVE*2)-MAX_MOVE);
 badGuy1X += move;
 badGuy1X = min(badGuy1X, width-1);
 badGuy1X = max(badGuy1X, 0);
badGuy1X = doMove(badGuy1X, 0, width-1);
badGuy1Y = doMove(badGuy1Y, 0, height-1);
Header:
      int doMove(int position, int minimum, int maximum)
Body:
```

copy the above but use the local variables

### Rewrite the main code

## Avoid using non-final globals in a function!!

- hard to keep track of
- doesn't scale well to larger programs

A function should accept any changing, specific data as parameters

A function should only return data through the return mechanism.

no side effects

Only use global constants

# get data back from a function call by "return"ing it!

```
double addTax(double price) {
    price = price * TAX_RATE;
    return price;
}
```

Preferred way for data to come back!

# function parameters and variables... data is always copied

```
double addTax(double price) {
                                       the information is copied
        price = price * 1.12;
                                       here. inside the method you
        return price;
                                       only have a copy. changes here
                                       do not reflect back!
the information is conied
here.
void draw()
        double \intunch = 5.00;
        println(addTax(lunch));
        println(lunch); // what is output?
```

# function parameters and variables... data is always copied

```
double addTax(double price) {
      price = price * 1.12;
      return price;
void draw()
      double lunch = 5.00;
      println(addTax(lunch));
      println(lunch); // what is output?
```

the output is 5.0. Although the function modifies the price variable, since only a copy was passed in, the original was unchanged!

## keep tunnel vision.....

forget the rest of your program and solve only the simpler problem in front of you.....

```
double addTax(double price) {
    //....
    return?
}
```

think: I have "price", and need to return a double The rest of the program is irrelevant!

#### functions can call each other!

you can call user-defined methods from anywhere – even inside other methods!

make a program that tests if a string is a palindrome!

palindrome: a word that is spelt the same forwards as backwards

algorithm: reverse a word and compare it to the original

### program structure

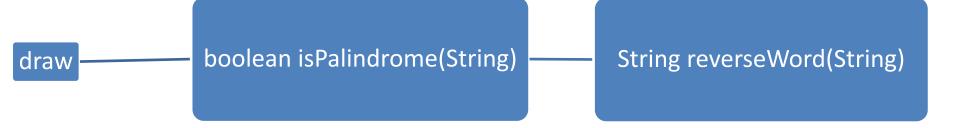

## Divide and conquer

## divide and conquer

**Divide and Conquer**: a great way to break up a complex programming problem into smaller steps

as your programs get longer and longer, this provides a method to enable you to focus on one piece at a time.

## Example problem: spaceship shooter

The space ship is linked to the mouseX.

If the mouse button is pressed, the ship fires a bullet up.

If the user clicks while a bullet is flying, nothing happens.

If a bullet hits the bad guy, game over

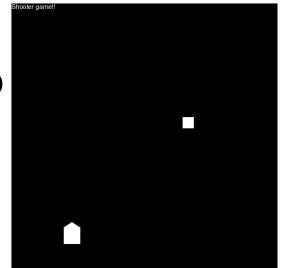

#### Divide and conquer:

think about the problem in English first.

turn these steps into new commands

focus on one element at a time

### Let's implement our sample problem

step 1: write the program as a series of steps in comments, in English

2: turn each step into a function name (command)

3: create the empty functions

4: start implementing the functions

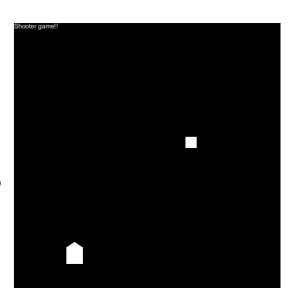

### Steps...

- Draw a title at the top of the screen
- Move and Draw the spaceship
- Check If the spaceship should shoot, and if so, start a bullet
- Move and Draw the Bullet
- Move and Draw the bad guy
- Check if the bullet hit the bad guy, and if so, stop the game
- Draw "WIN" if the game is over.

## Let's implement our sample problem

step 1: write the program as a series of steps in comments, in English

2: turn each step into a function name (command)

3: create the empty functions

4: start implementing the functions

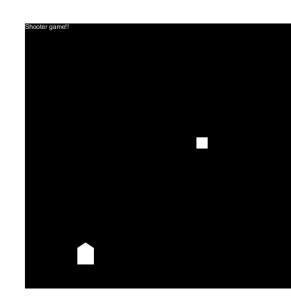

### Turn these steps into commands

```
//Draw a title at the top of the screen
drawTitle();
//Move and Draw the spaceship
moveAndDrawShip();
//Check If the spaceship should shoot, and if so, start a bullet
checkAndDoShoot();
//Move and Draw the Bullet
moveAndDrawBullet();
//Move and Draw the bad guy
moveAndDrawBadGuy();
//Check if the bullet hit the bad guy, and if so, stop the game
checkBulletHit();
//Draw "WIN" if the game is over.
drawWinMessage();
```

### Let's implement our sample problem

step 1: write the program as a series of steps in comments, in English

2: turn each step into a function name (command)

3: create the empty functions

4: start implementing the functions

# Assuming these commands work, everything makes sense

Think of the program as a high-level flow

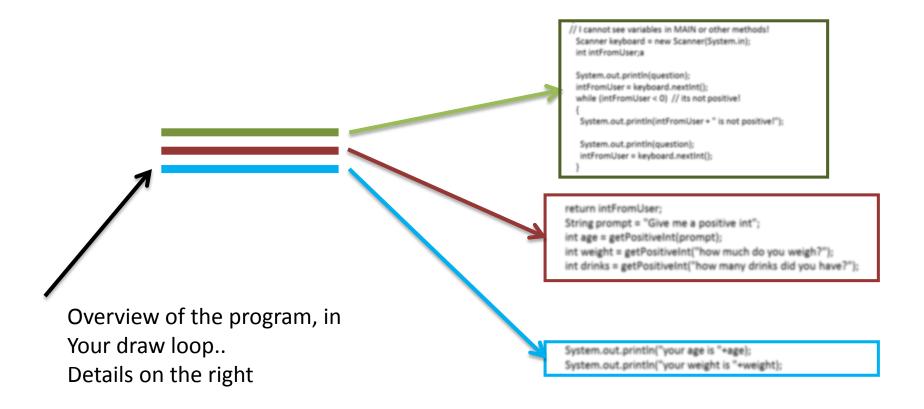

### Let's implement our sample problem

step 1: write the program as a series of steps in comments, in English

2: turn each step into a function name (command)

3: create the empty functions

4: start implementing the functions